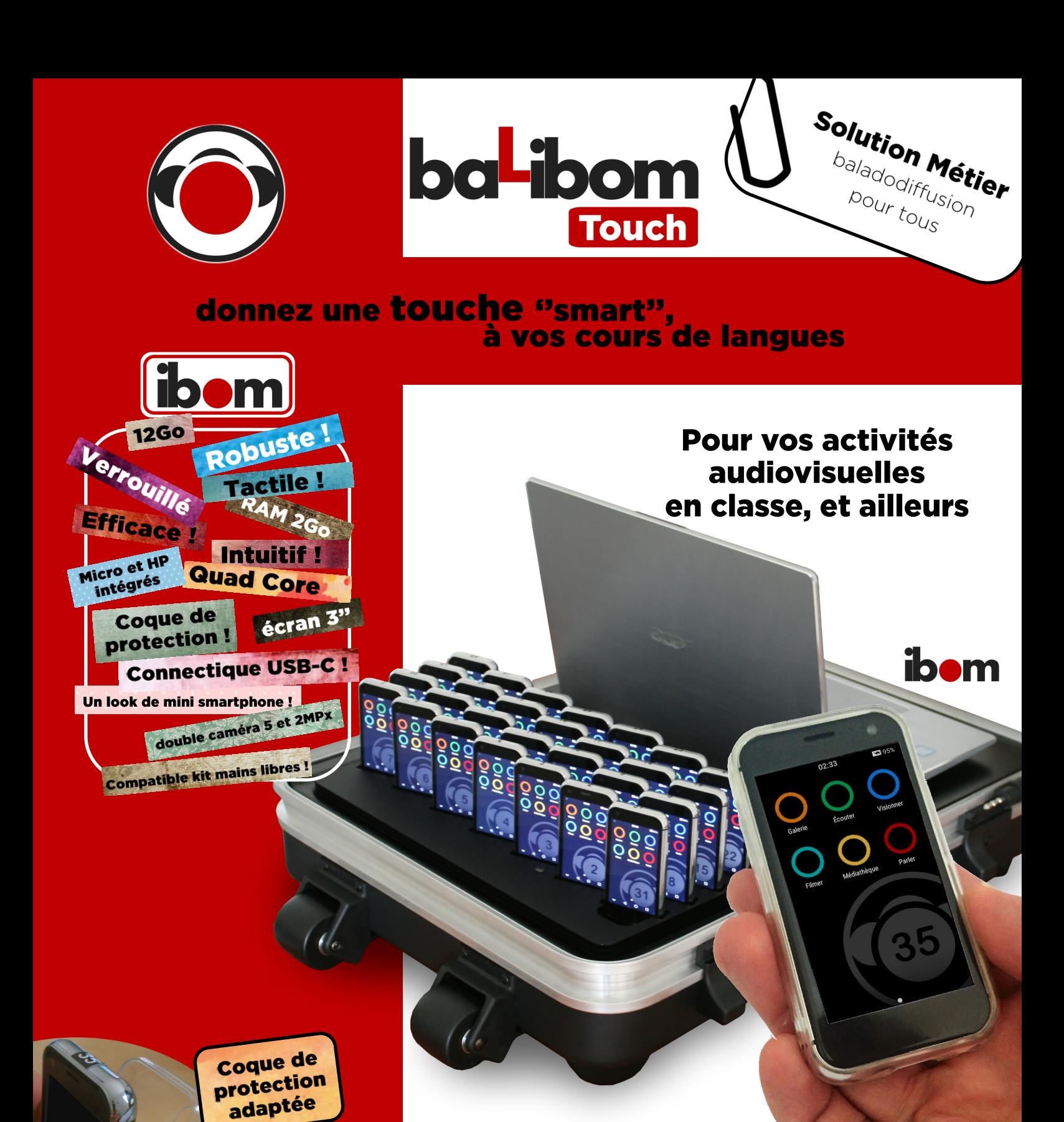

#### **Services SMD Systems**

Compréhension orale

Garantie 2 ans, SAV, support gratuit pour la durée de vie du matériel, WebTV pour initiations

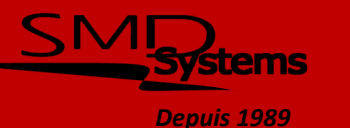

Ô

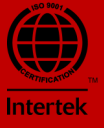

**Usages** 

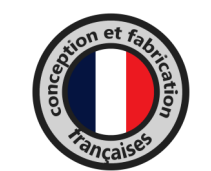

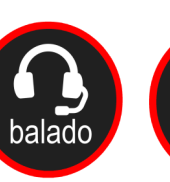

Prise de vidéo

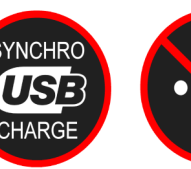

**Expression orale** 

#### Le Numérique nomade sans Wifi

Pour environ 15kg (avec 35 **ibom**), cette valise trolley voyage de salle de classe en salle de classe et fonctionne de manière autonome. Elle ne nécessite aucun accès réseau ni Internet. Pas de virus, pas besoin de MDM, peu de maintenance nécessaire, pas d'installation d'applications, pas de déréglage possible : un coût de possession minimal !

## **Caractéristiques techniques**

Dimensions et poids (35 élèves) 630x490x215mm ~15Kg Fermeture double à clé (2 exemplaires fournis) Mousse de calage et trousse de rangement dans le capot Connexion automatique des **ibom** sans câble Rechargement des batteries valise ouverte Capot escamotable

HARGE

#### **Options**

Casques extra-auriculaires jack 3,5mm Initiation à distance (1h) **SYNCHRO** Formation chez vous (3h)

#### **Services**

Solution prête à l'emploi WebTV bimestrielle, initiations en ligne Service de réparation en atelier performant (10 jours entre la prise en charge et le retour) Garantie matérielle de 2 ans Support gratuit

Du matériel de qualité

Produite et assemblée en France dans nos locaux, nous assurons une maitrise à 100% de la solution.

Les **ibom** destinés aux élèves sont robustes et sécurisés, ils sont accompagnés d'une coque de protection translucide laissant les contrôles et caméras accessibles.

#### **Equipements**

 $719$ 

 $\overline{a}$ 

 $\sqrt{\frac{1}{2} \sqrt{\frac{1}{2} \sqrt{\frac$ 

20 à 35 **ibom** 3" avec coque de protection et adaptateur audio USB-C / Jack CTIA + écouteurs intra

1 PC portable (Windows) 13/14'', intégré à la solution 1 platine USB de synchronisation et de rechargement avec son logiciel de baladodiffusion baLibom Manager

**AM** 

 $\overline{\mathcal{L}}$ 

balado

 $R<sub>5</sub>$ 

Capot amovible

# **PC** 13/14"

#### Du nouveau côté élève!

SMD Systems lance l'ibom, le premier dispositif mobile élève dédié au monde de l'éducation !

Évolutif, il s'enrichit en permanence des nouvelles fonctionnalités développées par ses ingénieurs et pédagogues !

(mises à jour gratuites)

## Du nouveau côté enseignant!

La dernière version du logiciel baLibom Manager permet de retrouver toutes les opérations (copie / suppression / collecte) dans une seule fenêtre pour tous les **ibom** !

## **Fonctionnalités**

- Association du nom de l'élève à son **ib•m**
- Copie/Collecte/Suppression de données
- Module de correction des enregistrements oraux (utilisable sur d'autres PC)
- Redistribution différenciée des corrections orales
- Sous-titrage synchronisé des fichiers audio et vidéo
- Conversion automatique des fichiers vidéo

## **Nouveau!**

L'hyper-explorateur vous donne accès aux données de tous vos ibom comme si vous ne vous occupiez que d'une clé USB !

# **Pluridisciplinarité<br>Travail collaboratif Transversalité**

#### Exemples d'usage relevés chez les utilisateurs (baLibom : pour les langues, mais pas que...)

Entraînement aux épreuves orales des examens Réalisation de capsules vidéo et d'interviews

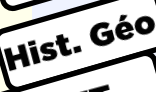

pluri.

Consignes, commentaires et prise de vues lors de sorties pédagogiques (musée...)

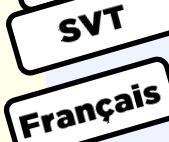

Réalisation d'une dictée "baladodiffusée" en primaire, permettant à chaque élève d'aller à son

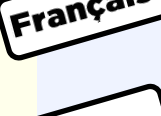

Consignes orales distribuées aux élèves pour un problème de construction géométrique, public à besoins particuliers

propre rythme en la réécoutant à volonté

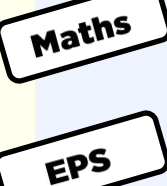

Réalisation de vidéos par les élèves lors de phase de sport collectif ou individuel, pour analyse ultérieure, et consultation de consignes

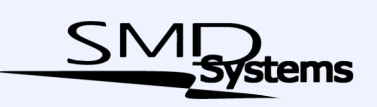

*Depuis 1989*

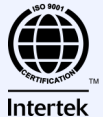

Photos et illustrations non contractuelles